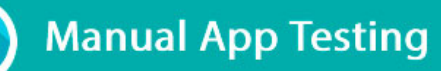

. Push app files with a single click . Get to the root of issues on devices

- · Recreate Issues with Video Evidence
- · Capture Performance Data • Enhance Test Coverage of apps across locations
- 
- Fine tune Test Env. by changing device settings<br>- Fine tune Test Env. by changing device settings<br>- Work with Developers & Testers to quickly fix bugs

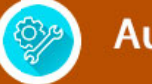

∣ ¢

### **Automated Testing**

• Reduce Test Cycle with Automated Tools

## 念

**Continuous** 

**Integration** 

# **Responsive Testing of**<br>**Mobile Web**

• Cross Browser Test of Mobile Web •Validate responsiveness across orientation<br>•Debugging on Real Device

#### **Next Gen Mobile App Testing**

. Use Device Tunnel to Bring App Quality in your Dev Cycle

- Test your App on various network conditions

· Run you tests directly from your

 $\odot$ 

. API Docs to Build your Own Integrations

Integrate Your<br>Own Tools